**AutoCAD Crack con clave de licencia Gratis**

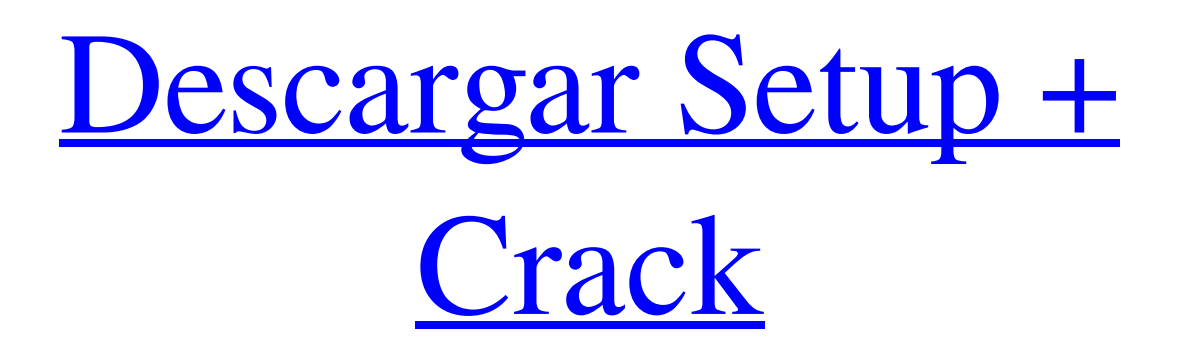

# **AutoCAD Gratis PC/Windows [Mas reciente] 2022**

Introducción AutoCAD es una aplicación de software comercial de dibujo y diseño asistido por computadora que se presentó por primera vez en diciembre de 1982. La primera versión de AutoCAD se desarrolló para Commodore PET y se lanzó al mercado en 1983. La primera versión de AutoCAD fue para la computadora Commodore PET (una variante de la familia de computadoras PET) y fue desarrollado por M. D. Frolich y J. L. Walbridge. En 1984, Autodesk introdujo AutoCAD 2.0. La primera versión de AutoCAD para computadoras Macintosh fue AutoCAD 8.0, que se lanzó por primera vez en 1986. En 1991, AutoCAD se presentó como AutoCAD LT y se lanzó por primera vez para DOS. En 1997 se introdujo una versión de AutoCAD para Windows y en 1999 una versión para Linux. De 1996 a 1998, Autodesk produjo una versión de AutoCAD para computadoras Apple Macintosh llamada AutoCAD LT. En 2005 se lanzó una versión web de AutoCAD, seguida de una versión móvil en 2009. En 2013, AutoCAD recibió nuevas versiones de sus herramientas de dibujo y diseño. AutoCAD 2012 se lanzó en noviembre de 2012, seguido de AutoCAD 2013 en marzo de 2013 y AutoCAD 2014 en noviembre de 2013. En julio de 2017, se lanzó AutoCAD 2015. AutoCAD 2016 se lanzó en noviembre de 2017 y AutoCAD 2017 se lanzó en noviembre de 2018. AutoCAD 2018 se lanzó en noviembre de 2018. A diferencia de las versiones anteriores, esta versión tenía licencia para usuarios individuales. Solo tiene capacidades básicas de dibujo, aunque se puede usar para actualizar y revisar dibujos existentes. Una licencia para AutoCAD 2018 es significativamente más costosa que una suscripción regular para una versión anterior. AutoCAD 2019 se lanzó en diciembre de 2019. También tiene capacidades de dibujo básicas limitadas, pero se puede usar para actualizar y revisar dibujos existentes. Esta versión no está disponible para usuarios individuales. La versión más reciente de AutoCAD es AutoCAD 2018. Hay otras aplicaciones comerciales de software CAD disponibles. Tres de los más populares son AutoCAD LT, CorelDRAW y Creo.AutoCAD 2018 es similar en precio y rendimiento a estos productos comerciales. Es más similar en precio y rendimiento al conjunto de aplicaciones Apple iWork, que también incluye Pages y Numbers. Diferencias de productos AutoCAD es una aplicación de dibujo y diseño orientada a líneas que ha sido utilizada por arquitectos, ingenieros, dibujantes, contratistas y aficionados.

# **AutoCAD Crack+ [32|64bit]**

la interfaz de línea de comandos. Además, desde 2012, AutoCAD tiene una interfaz gráfica de usuario (GUI), llamada AutoCAD LT o AutoCAD LT Classic, que puede ejecutarse en muchas computadoras que no son de Windows. AutoCAD y otras aplicaciones de Autodesk utilizan un flujo de trabajo que se crea cuando se inicia un dibujo. Cada dibujo está asociado con una base de datos que contiene parámetros específicos de ese dibujo, como las dimensiones. La base de datos se almacena en un archivo de configuración que se carga automáticamente en AutoCAD cuando se inicia el dibujo. La base de datos contiene información de atributos que indica cómo proceder a través del dibujo (por ejemplo, se deben crear dimensiones, se debe agregar texto, etc.). El usuario puede seleccionar comandos específicos en el flujo de trabajo y configurarlo usando el teclado o el mouse. Un flujo de trabajo simple podría colocar automáticamente el nombre, el título y la firma del dibujo. A medida que los usuarios continúan con el dibujo, podría ser posible seleccionar diferentes opciones. Por ejemplo, las dimensiones se pueden verificar o ingresar. Este tipo de flujo de trabajo se puede configurar para iniciar un dibujo determinado automáticamente cuando el usuario abre ese dibujo o cuando se guarda el dibujo. El usuario también puede seleccionar iniciar un dibujo desde una plantilla. Una vez que se crea el flujo de trabajo, el usuario puede continuar trabajando en el dibujo usando varias opciones disponibles. Estas opciones están relacionadas con atributos geométricos y no geométricos. Las opciones pueden incluir la opción de ignorar objetos con ciertas propiedades (por ejemplo, forma o texto).

Hay opciones disponibles para cambiar el color, el tamaño y otras propiedades de los objetos y para agregar o eliminar objetos. Finalmente, el usuario puede agregar, eliminar o mover objetos y establecer sus dimensiones. Un usuario puede modificar un dibujo mientras se está trabajando en él. Cuando se guarda el dibujo, el trabajo se guarda en una sesión. No hay forma de continuar editando el mismo dibujo después de haberlo guardado. Se puede continuar una sesión de edición creando una nueva sesión a partir de la sesión guardada.También se puede iniciar una nueva sesión de edición desde cero utilizando una plantilla. Mientras el usuario trabaja en un dibujo, los comandos se agrupan en menús denominados conjuntos de herramientas. Hay tres categorías de conjuntos de herramientas: comandos en menús, funciones y accesos directos. Los comandos en los menús siempre están activos y las funciones solo están activas en el modo de edición. El usuario puede acceder a las funciones haciendo clic con el botón derecho en una ventana gráfica, y los accesos directos se pueden usar en el cuadro de diálogo "atajos de teclado" (Menú de opciones -> Configuración -> Preferencias de usuario -> Diseño) presionando el botón deseado. 112fdf883e

# **AutoCAD Gratis [Actualizado]**

2-12. Ahora puede ver la pantalla de activación.

### **?Que hay de nuevo en?**

Vea lo que dicen los clientes sobre Autodesk Connect para AutoCAD 2023. Nueva infraestructura: Incrustar fuentes en dibujos. Convierta polilínea en geometría curva (o de arco). Envíe e incorpore rápidamente comentarios en sus diseños. Importe comentarios desde papel impreso o archivos PDF y agregue cambios a sus dibujos automáticamente, sin pasos de dibujo adicionales. (video: 1:15 min.) Vea lo que dicen los clientes sobre Autodesk Connect para AutoCAD 2023. Nueva infraestructura: incruste fuentes en dibujos. Convierta polilíneas en geometría curva (o arco). Marcadores: Agregue y administre grupos de marcadores y edite sus marcadores en el cuadro de diálogo Marcadores. Sistema de ayuda basado en marcado. Ingrese cualquier marca o nombre de producto de Autodesk para obtener sugerencias de ayuda sensibles al contexto. Flujo de trabajo mejorado. Biblioteca de dibujo basada en modelado. Utilice formas predefinidas o cree sus propios modelos. Cree nuevos objetos, cambie los existentes o edite o elimine un objeto existente. El sistema de ayuda basado en marcadores de AutoCAD 2023 también funciona en este modo. Enlace a archivos y comparta modelos con otros usuarios. Trabaje con Autodesk 360, que incluye un visor web 3D, una vista de 360 grados y modelos 3D. Crea y gestiona tus propios marcadores. Cree tableros en la nube CAD. Para obtener más información, visite Autodesk.com/CAD Marcadores: agregue y administre grupos de marcadores y edite sus marcadores en el cuadro de diálogo Marcadores. Sistema de ayuda basado en marcas. Ingrese cualquier marca o nombre de producto de Autodesk para obtener sugerencias de ayuda sensibles al contexto. tus propios modelos. Cree nuevos objetos, cambie los existentes o edite o elimine un objeto existente. El sistema de ayuda basado en marcadores de AutoCAD 2023 también funciona en este modo. Vincule a archivos y comparta modelos con otros usuarios. Trabaje con Autodesk 360, que incluye un visor web 3D, una vista de 360 grados y modelos 3D. Cree y administre sus propios marcadores. Cree tableros en CAD Cloud. Zonas: Edición multizona y funcionalidad de herramientas. Haga un dibujo zonificado y configure un espacio de trabajo para trabajar en una zona. Utilice las herramientas de división en zonas o cree objetos de dibujo en las otras zonas.

# **Requisitos del sistema:**

Sistema operativo: Windows® XP o Windows Vista Windows® XP o Windows Vista Procesador: Intel Pentium® 4, AMD Athlon(tm) Intel Pentium® 4, AMD Athlon(tm) Memoria: 2 GB de RAM 2 GB de RAM Gráficos: tarjeta DirectX 9.0c compatible con DX9 Tarjeta DirectX 9.0c compatible con DX9 DirectX: compatible con la versión 9.0c Disco duro compatible con la versión 9.0c: 14 GB de espacio disponible (5 GB mínimo) 14 GB de espacio disponible (5 GB mínimo) Disco duro: 30

Enlaces relacionados:

[https://tecnoviolone.com/wp-content/uploads/2022/06/Autodesk\\_AutoCAD\\_Crack\\_Descarga\\_gratis\\_WinMac.pdf](https://tecnoviolone.com/wp-content/uploads/2022/06/Autodesk_AutoCAD_Crack_Descarga_gratis_WinMac.pdf) <https://daviddelojo.com/autocad-crack-descargar-actualizado-2022-2/> <http://www.giffa.ru/who/autodesk-autocad-23-0-crack-clave-de-activacion-descargar-pc-windows/> <https://www.yapidurealestate.com/autodesk-autocad/> <http://thetruckerbook.com/2022/06/21/autodesk-autocad-crack-codigo-de-activacion-con-keygen-3264bit-abril-2022/> [https://ipayif.com/upload/files/2022/06/VF6za7UyBhujvJib2Rlr\\_21\\_863bdbacba49c66eb424f12e01457dad\\_file.pdf](https://ipayif.com/upload/files/2022/06/VF6za7UyBhujvJib2Rlr_21_863bdbacba49c66eb424f12e01457dad_file.pdf) <https://www.mymbbscollege.com/autodesk-autocad-21-0-crack-vida-util-codigo-de-activacion/> <https://valentinesdaygiftguide.net/2022/06/21/autodesk-autocad-24-1-crack-descargar-x64-ultimo-2022/> [https://weekvanhetnederlands.org/wp-content/uploads/2022/06/Autodesk\\_AutoCAD\\_\\_Crack\\_\\_2022.pdf](https://weekvanhetnederlands.org/wp-content/uploads/2022/06/Autodesk_AutoCAD__Crack__2022.pdf) <https://demo.udeclass.com/blog/index.php?entryid=6693> <http://bookmanufacturers.org/autocad-crack-descarga-gratis-win-mac-actualizado-2022> <https://autocracymachinery.com/wp-content/uploads/2022/06/aligreg.pdf> <http://www.vxc.pl/?p=27690> <https://www.matera2029.it/wp-content/uploads/2022/06/AutoCAD-68.pdf> <https://ekokai.com/wp-content/uploads/2022/06/AutoCAD-27.pdf>

<https://dawnintheworld.net/autocad-crack-x64-actualizado-2022/> <https://fagmann.no/wp-content/uploads/2022/06/AutoCAD-31.pdf> http://ulegal.ru/wp-content/uploads/2022/06/AutoCAD Gratis For Windows.pdf <https://aalcovid19.org/autocad-crack-con-codigo-de-registro/>